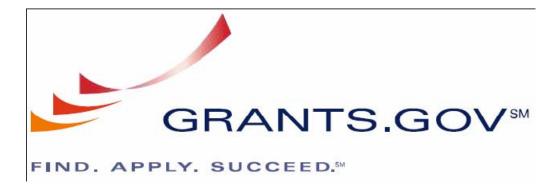

## Agency 2007 System-to-System Toolkit Grants.gov System Services

July 2, 2007

Prepared by: General Dynamics Information Technology 3211 Jermantown Road Suite 700 Fairfax, VA 22030

# Release Notes on Agency 2007 System-to-System (S2S) Implementation

For those of the applicant or agency communities who wish to test the Adobe forms only the link <a href="http://at07web.grants.gov/">http://at07web.grants.gov/</a> may be used. For those that wish to the old atweb.grants.gov testing link must be used. This information would be pertinent for both applicant and agency communities. The opportunity # 159357, an R&R opportunity has been created for Applicant system-to-system (S2S) testing purposes only. If you currently have the ability to test in our 2006 system, these rights have been copied to the new 2007 system and you need not contact the PMO to request testing rights for the new systems environment.

### S2S Changes for Agencies:

- **Multi-file Attachments:** There are some minor changes which we believe have minimum impact to the end users. Multi-file attachment information will not be part of each form. The manifest file will include the form name along with the file name.
- Form in Form Attachments: There are some minor changes to how Form in Form Attachments are rendered. There will be a separate PDF for each attachment.
- Endpoint or Port: To access the 2007 Web Services, please use the following endpoint: https://ws07.grants.gov:446/agency-s2s-server/services/AgencyIntegrationSoapPort
- **Certificates:** There are no new certificates needed for the 2007 system. The existing 2006 certificates will be utilized.
- Schema and WSDL: There are no Schema or WSDL changes in the 2007 S2S implementation.
- **Using fo.xsl:** For all existing forms, users can utilize the pre-existing fo.xsl. Since there are no changes to GrantApplication.xml, all existing fo.xsl will work. This should not break anything in the current environment.
- Going forward for the new forms, we will not be developing any fo.xsl. The 2007 system uses the Java based API's to call Adobe Lifecycle Forms server.

In the 2006 system, attachments were stored in the database along with the content-id for unique identification of the attachment.

The content-id has the format: cid:myAttachment.doc@some\_unique\_identifier.

The Get Application method of the Agency Client Reference Implementation (RI) retrieves the grant application and all associated attachments. The content-id is returned as the attachment name and the Agency Client RI parses this content-id for the original attachment name so that each attachment is written to the local file system with its original name. Online submissions generated the content-id with the same format as the S2S submissions for consistency.

In the 2007 system, the online system does not generate the content-id in the same format as the 2006 online system. Therefore, when the Get Application method is called from the agency client, it will not be able to successfully extract the original attachment name using the current code base.

To resolve this issue, the 2007 system retrieves the full attachment name (including the XML element path to the document as it is in the application zip file) from the grant XML and returns it as the attachment name, replacing the 'content-id' used as the attachment name in the 2006 system. This method also satisfies the existing Agency Client RI. Agencies that parse the attachment name (content-id) in a similar manner as the Agency Client RI will not have any issues with the new attachment naming convention that is used.

#### **Changes to the S2S Reference Implementation Toolkit:**

The following step(s) are required for Agencies to access the Grants.gov 2007 system:

If using the Grants.gov Agency Client Reference Implementation, locate the application.properties file and set the 'gov.grants.agency.endpoint' property to the following value:

https://ws07.grants.gov:446/agency-s2s-server/services/AgencyIntegrationSoapPort

**Note:** If not using the reference implementation, update the appropriate property with the given value.

Be sure certificate is still valid. If a new certificate has to be created, be sure to send to Grants.gov so that it may be added to the server's trust-store.

**Note:** Firewall port 446 should be open to address the new URL http://ws07.grants.gov.

#### Important Notice for All Users:

Grantors wishing to post new opportunities in new 2007 System should coordinate acceptance testing with the PMO prior to posting to production.